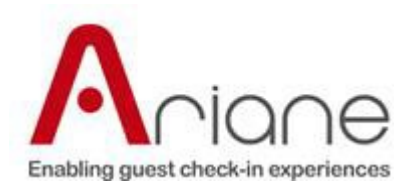

# IPKV3 Versions evolution

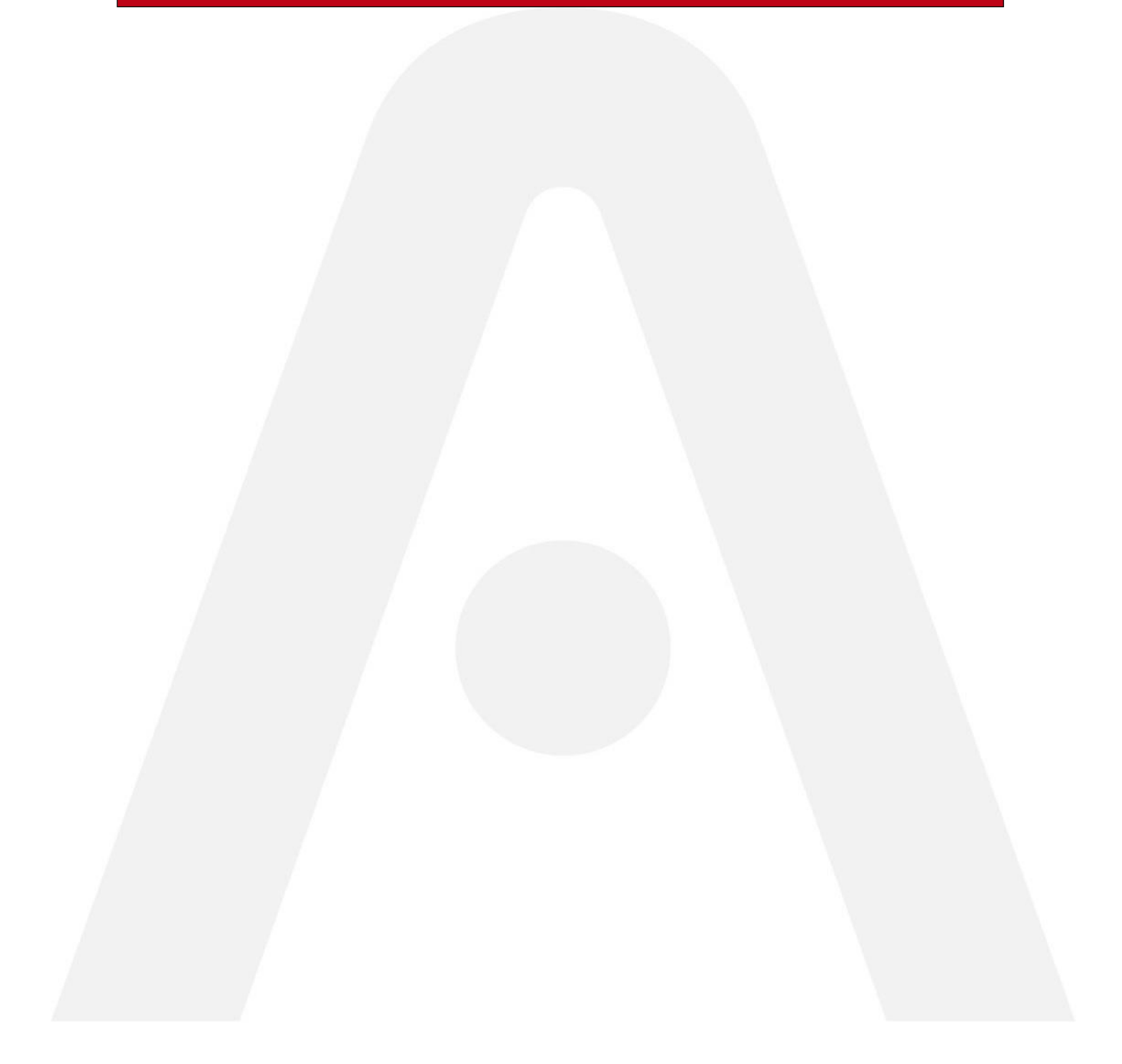

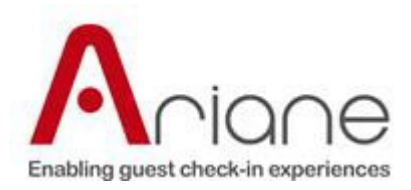

# **Table of Contents**

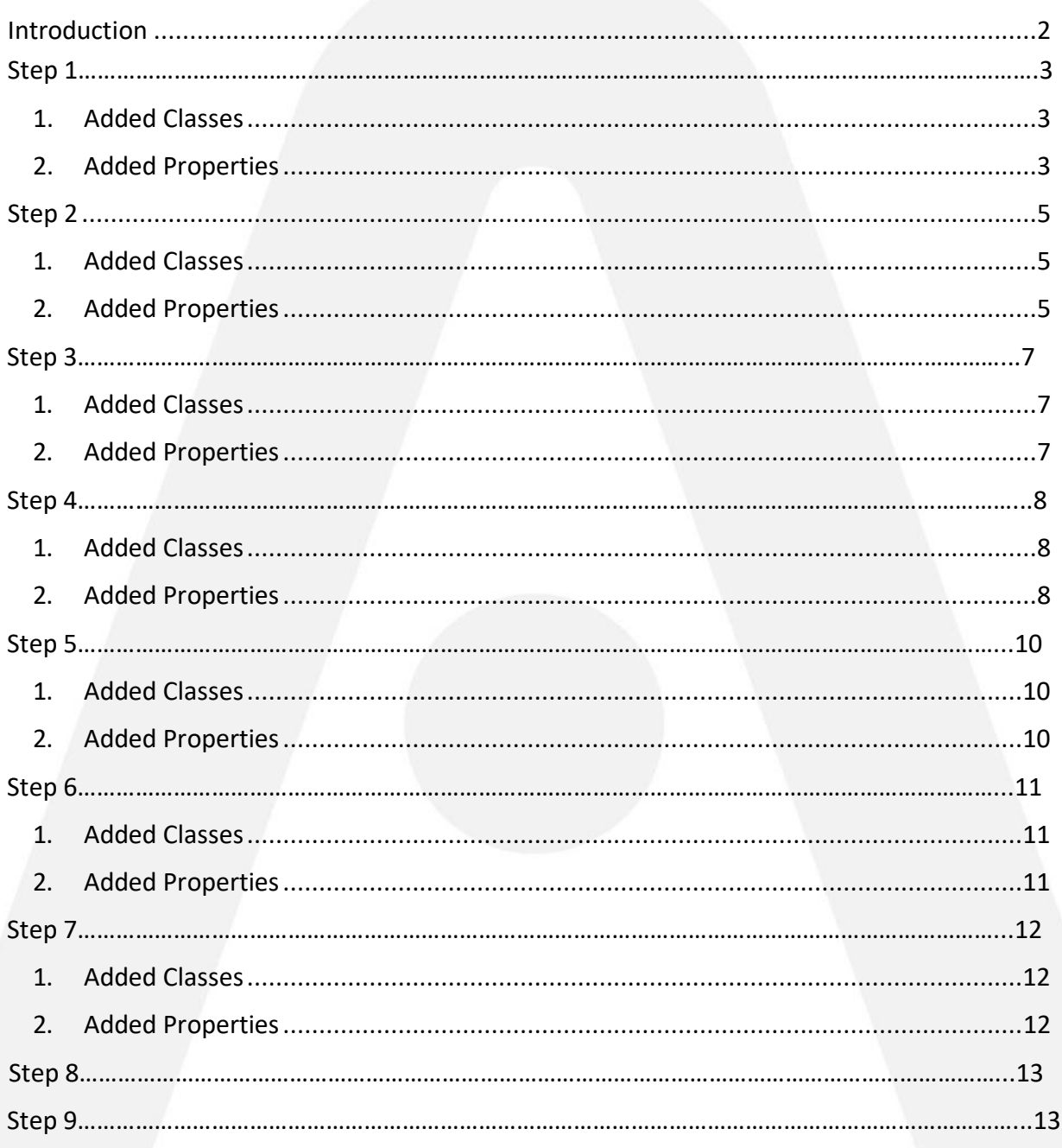

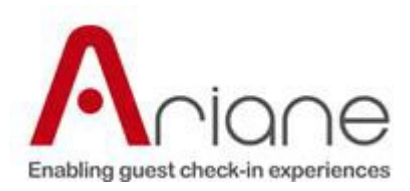

# <span id="page-2-1"></span><span id="page-2-0"></span>**Introduction**

While IPK V2 was a complete rewriting of the IPK V1 interface (also known as Standard XML interface) IPK V3 is an evolution which adds the "web check in" functionality. That is, it allows working with reservations that are not yet due in.

This brings about a few major changes from the PMS way of dealing with the reservation, but from the interface point of view there are not a lot of things that have to be changed.

Any change in business logic PMS-wise will be signaled in the interface documentation.

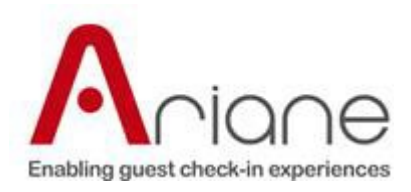

# <span id="page-3-0"></span>**1. Added Classes**

Request used to get the PMS business date.

#### 1.1 Functions

GetRoomsStatus UpdateRoomPreferences GetRoomTypesForDates UpdateCreditCardInformation UpdateStayDuration UpdateNumberOfPersons UpdateReservationForEarlyCheckIn CancelEarlyCheckIn UpdateReservationForLateCheckOut CancelLateCheckOut

#### 1.2 Entities

PredictedCharge AttractionInfo

### 1.3 Enums

WebCheckInWarningType AttractionType

#### **2. Added Properties**

2.1 To Class Reservation PredictedCharges : PredictedCharge[] RoomPreferences : PreferenceCollection

2.2 To Enum Reservaation Type Added value WebCheckIn

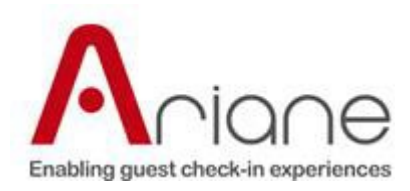

2.3 To Enum Status Added values Reserved and OutOfOrder

2.4 To Class RoomInfo RoomStatus : Status

2.5 To Class AllocateRoomRequest IsWebCheckIn : bool RoomNumber : string

2.6 To Class ConfirmArrivalRequest IsWebCheckIn : bool

2.7 To Class ConfirmArrivalResponse WebCheckInWarning : WebCheckInWarningType

# 2.8 To Class GetHotelParametersResponse

AttractionsNearHotel : AttractionInfo[]

2.9 To Class UpdateRoomTypeRequest IsWebCheckIn : bool

#### 2.10 To Class GetRoomPreferencesRequest StartDate : DateTime

EndDate : DateTime

2.11 To Class GetRoomTypesImmediateAvailabilityResponse OutOfOrderRooms : RoomTypeInfo[]

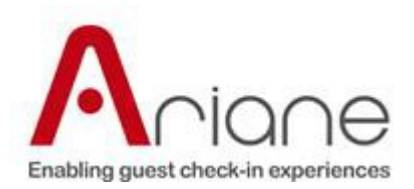

#### **1. Added Classes**

#### 1.1 Functions

GetNonReservationProductsList PostNonReservationProducts PostNonReservationPayment GetLoyaltyCardInformation NotifyKeyDelivery SetEstimatedArrivalTime UpdateContactDetails GetNumberOfReservations

#### 1.2 Entities

1.3 Enums ReservationStatusEnum

#### **2. Added Properties**

2.1 To Class Cutomer ReservationNumber : string

2.2 To Class MonetaryTransaction Receipt : string[]

2.3 To Class RoomInfo Preferences : PreferenceCollection

2.4 To Class AllocateRoomResponse CompartmentNumber : int

2.5 To Class ConfirmDepartureRequest Transaction : MonetaryTransaction[]

2.6 To Class CreateReservationRequest

Email : string MobilePhone : string Gender : GenderEnum

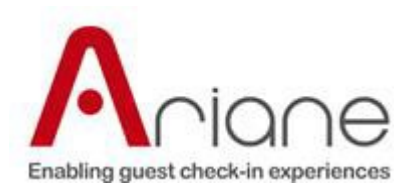

AllowEmailNotifications : bool AllowSMSNotifications : bool AlternativeIdentifier : string

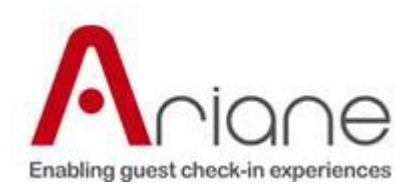

**3. Added Classes**

1.1 Functions GetBusinessDate

# **4. Added Properties**

2.1 To Class GetInvoicesRequest FolioIds: string[]

2.2 To Class PostPaymentRequest TransactionID: string ApprovalCode: string

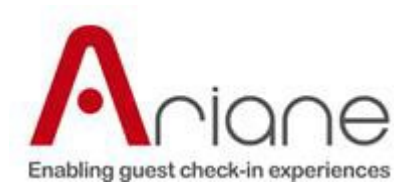

# **1. Added Classes**

1.1 Functions GetTitlesAvailable

1.2 Entities CountryTitles TitleSpecification IPKv3Header

### **2. Added Properties**

2.1 To Class Reservation ReservationSource : string

# 2.2 To Class Customer

PreferredCommunication Means: string NewsletterSubscription: string AirlinePartnerName : string AirlinePartnerNumber: string

2.3 To Class ConfirmArrivalRequest

PostAllRevenueAtCI : bool

#### 2.4 To Class ConfirmDepartureRequest

SendFoliosByEmail : bool FoliosToBeSentByEmail : string[]

AirlinePartnerName : string AirlinePartnerNumber: string

2.5 To Enum ReservationType Added value CheckOutPerformed

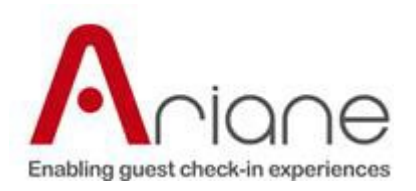

# **3. Changes to HTNG Service**

### 3.1 To element ResStatus

Added values:

- Inhouse for when a reservation has been checked-in in the PMS
- CheckedOut for when a reservation has been checked out in the PMS

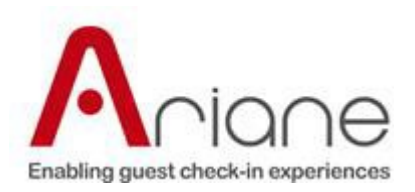

# **1. Added Classes**

#### 1.1 Functions

GetCustomersAirlinePrograms UpdateReservationAirlineProgram GetAirlinePartnerList

### 1.2 Entities

AirlineProgramDefinition AirlineProgramPAckage

# **2. Added Properties**

2.1 To Class Customer AirPartnerCode : string

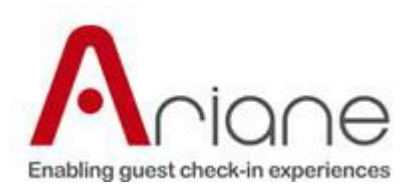

**1. Added Classes**

1.1 Functions

1.2 Entities Shift4Details

# **2. Added Properties**

2.1 To Class Customer DocumentType : string PassportExpirationDay : string

2.2 To Class GetRoomTypesImmediateAvailabilityRequest ReservationNumber : string

2.3 To Class PostPaymentResponse TransactionResult : MonetaryTransaction

#### 2.4 To Class PostPaymentRequest

ReservationName: string TransactionType : PaymentTransactionType Shift4Data : Shift4Details

2.5 To Class Shift4Details DeviceService : string DeviceGuid : string DeviceExtension : string

2.6 To Enum PaymentTransactionType CANCELAUTHORIZATION, SALE, REFUND,

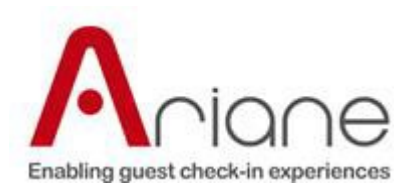

**1. Added Classes**

1.1 Functions

1.2 Entities

# **2. Added Properties**

2.1 To Class Reservation AdditionalGuests : Customer[]

2.2 To Class ConfirmArrivalRequest LanguageCode : string

2.3 To Class Customer FamilyMember : bool DocumentIssueDate: DateTime

2.4 To Class Reservation

PackageCode: string PackageDescription: string

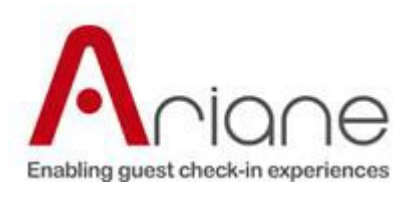

We added in the package two documentation documents (IPKV3 - [Duo2020 v1.1 .pdf](https://www.ariane.com/downloads/partners-area/IPK-V3/General-Documentation/IPKV3%20-%20Duo2020%20v1.1%20.pdf) and IPKV3 - [Process v1.1.pdf\)](https://www.ariane.com/downloads/partners-area/IPK-V3/General-Documentation/IPKV3%20-%20Process%20v1.1.pdf)

We added class description in [Help Documentation.](https://www.ariane.com/downloads/partners-area/IPK-V3/Technical-Documentation/Help/index.html)

# **Step 9**

**1. Added Properties**

2.1 To Class CreateReservationRequest LanguageCode : string